## **Portal URL Parameters**

The following URL parameters can be used to create customized experiences within the New York Life Application Portal. Many can be used in combination for added value. To use parameters, add on to your existing domain beginning with a question mark. To add multiple parameters, include an ampersand in between each new parameter.

For example: https://nyl.nylinsure.com?parameter=123&parametertwo=456.

If you need assistance in creating URLs for your site or would like to verify any you have created, please reach out to us at gmad\_marketing@newyorklife.com or (914) 846-3017.

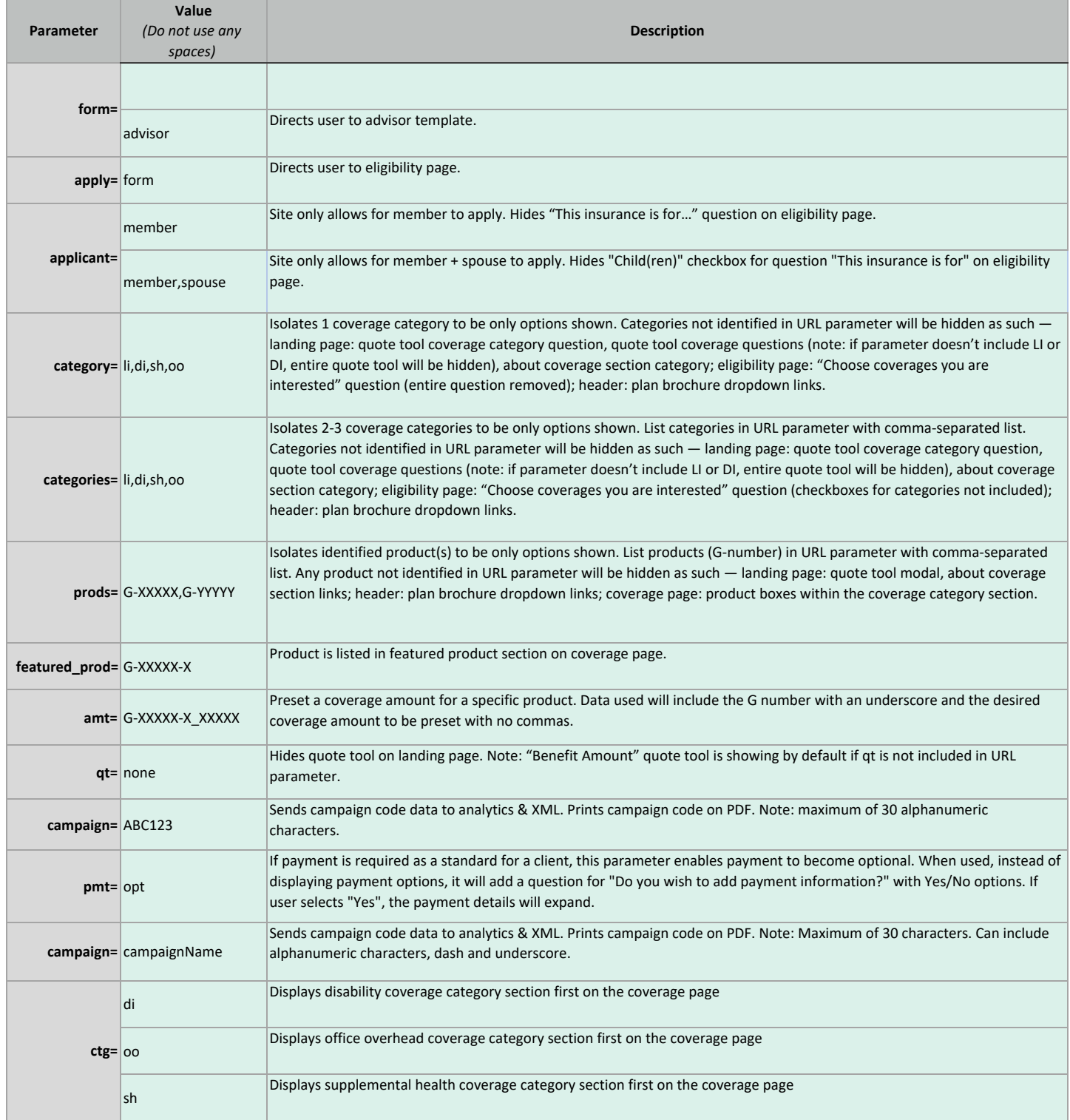